# ArcGIS Pro Terminology Guide

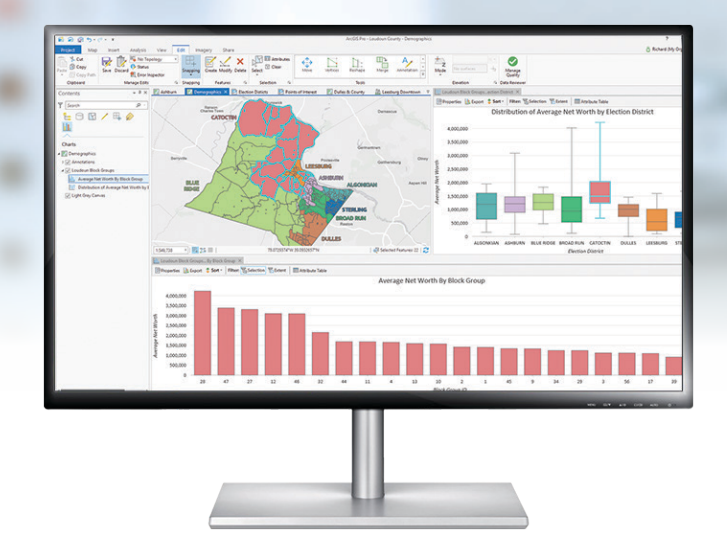

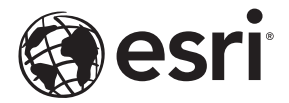

#### Essential Terminology or Functionality That's New to ArcGIS® Pro

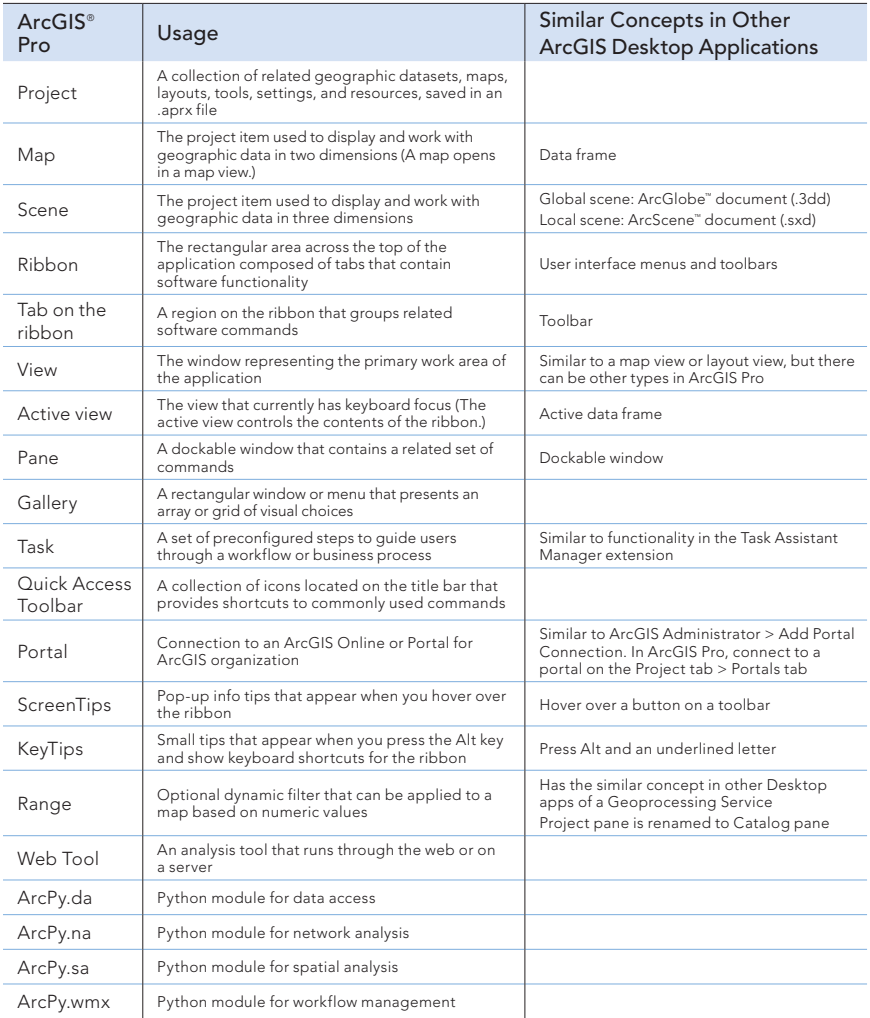

## General Items

## Terminology and User Interface Cross-Reference

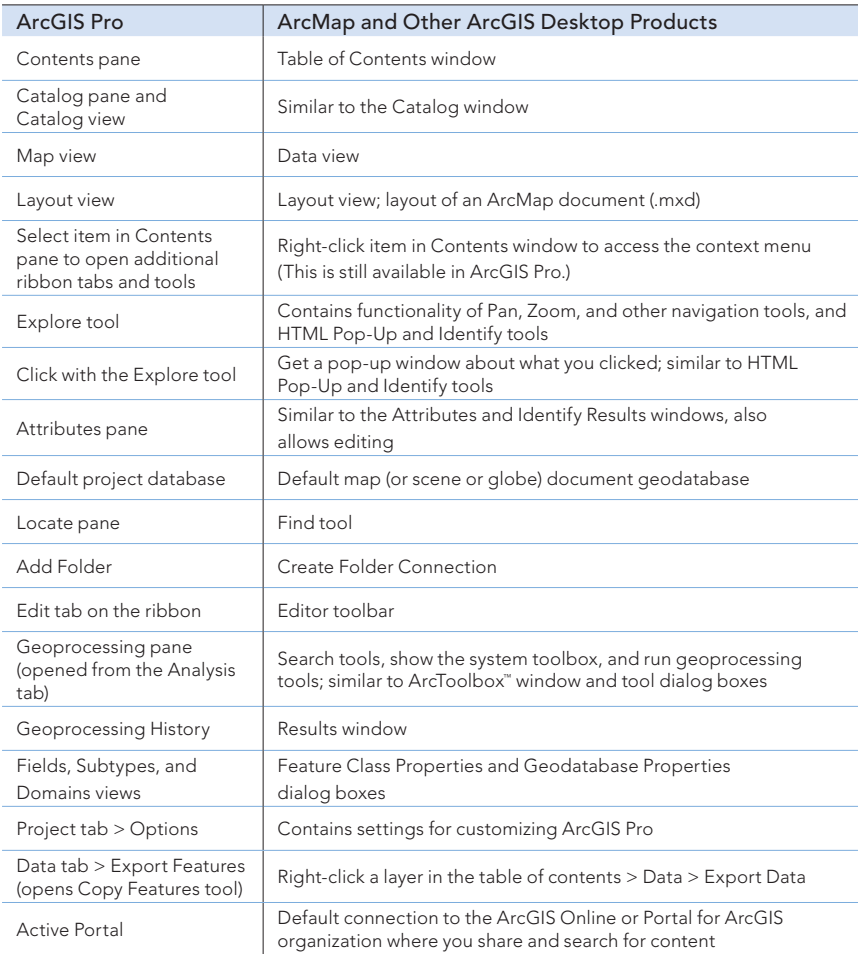

### Mapping and Visualization

Terminology and User Interface Cross-Reference

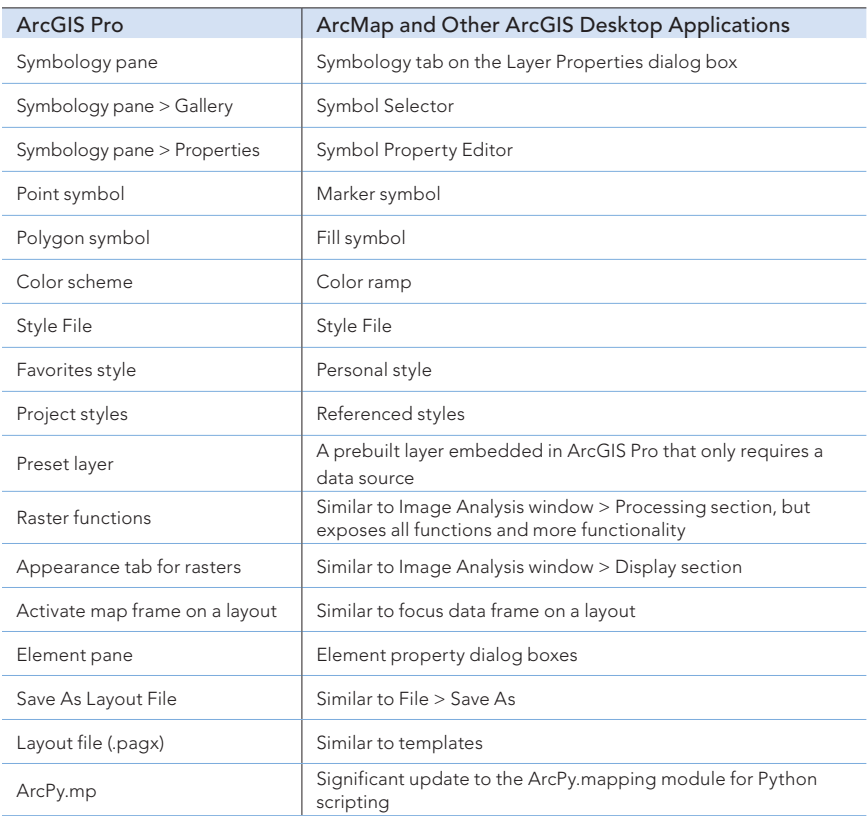

## Sharing

## Terminology and User Interface Cross-Reference

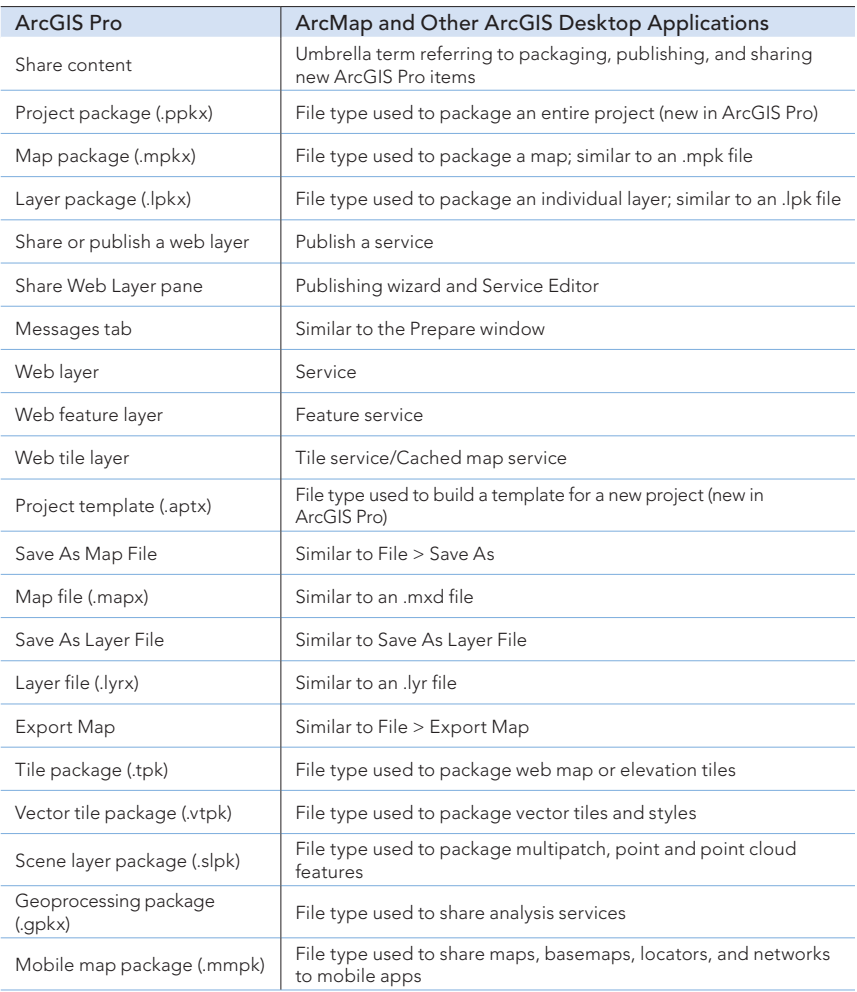

## Editing

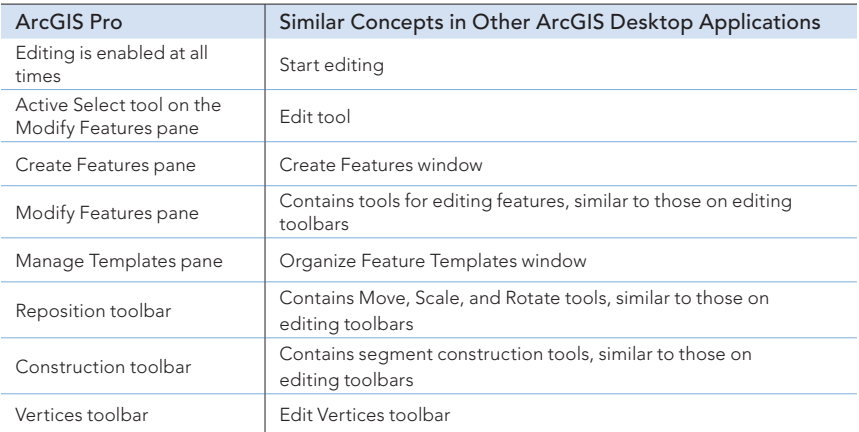

#### Additional ArcGIS Resources

- ArcGIS Online: arcgis.com What's New in ArcGIS: esri.com/whatsnew Support: esri.com/support Training: esri.com/training
- Books: esri.com/esripress

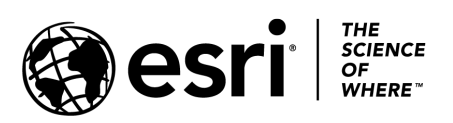

Copyright © 2018 Esri. All rights reserved. Esri, the Esri globe logo, ArcGIS, ArcMap, ArcGlobe, ArcScene, ArcToolbox, arcgis.com, The Science of Where, and esri.com are trademarks, service marks, or registered marks of Esri in the United States, the European Community, or certain other jurisdictions. Other companies and products or services mentioned herein may be trademarks, service marks, or registered marks of their respective mark owners.